ORACLE®

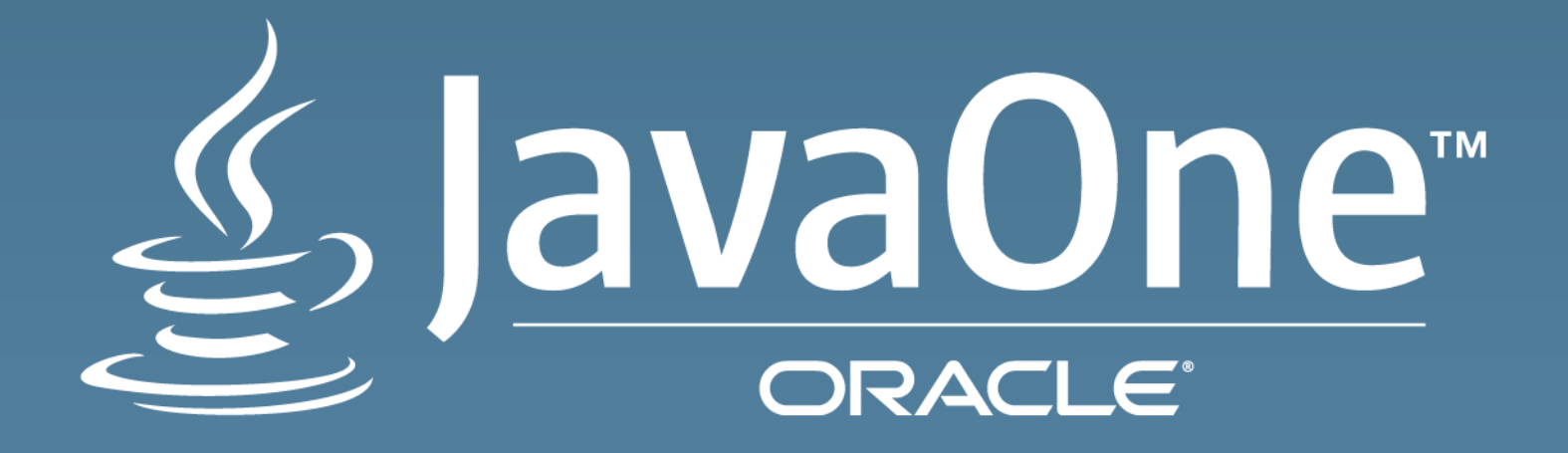

## Java EE 8: Work in Progress

Linda DeMichiel Java EE Specification Lead **Oracle** October 26, 2015

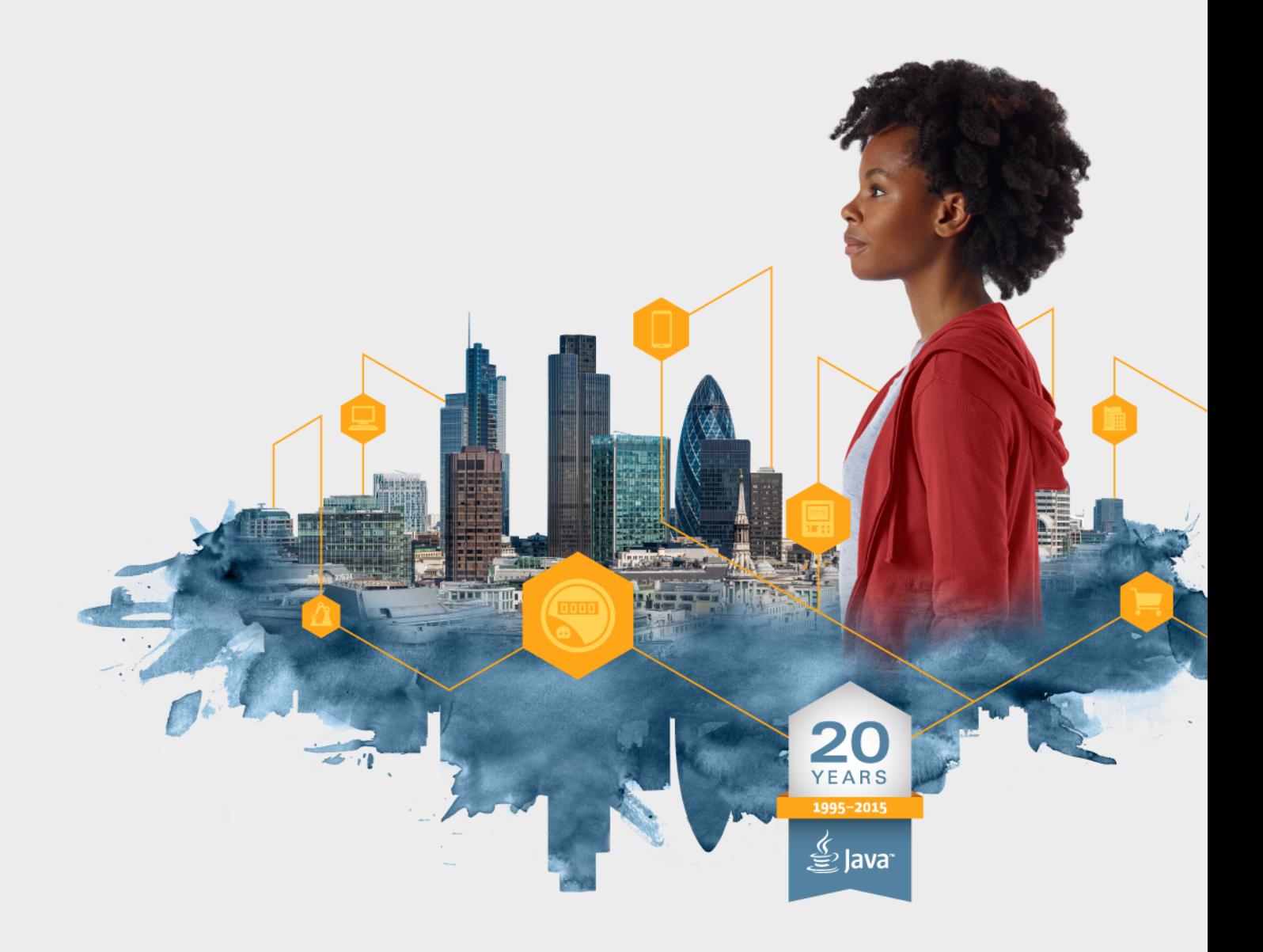

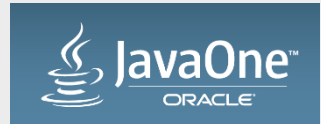

### Safe Harbor Statement

The following is intended to outline our general product direction. It is intended for information purposes only, and may not be incorporated into any contract. It is not a commitment to deliver any material, code, or functionality, and should not be relied upon in making purchasing decisions. The development, release, and timing of any features or functionality described for Oracle's products remains at the sole discretion of Oracle.

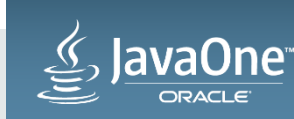

Program Agenda 

## Overview of Java EE 8

- 1 Quick recap of goals and themes of Java EE 8
- **2** What we have accomplished
- **B** How you can get involved

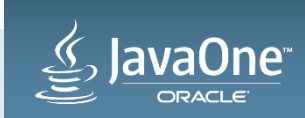

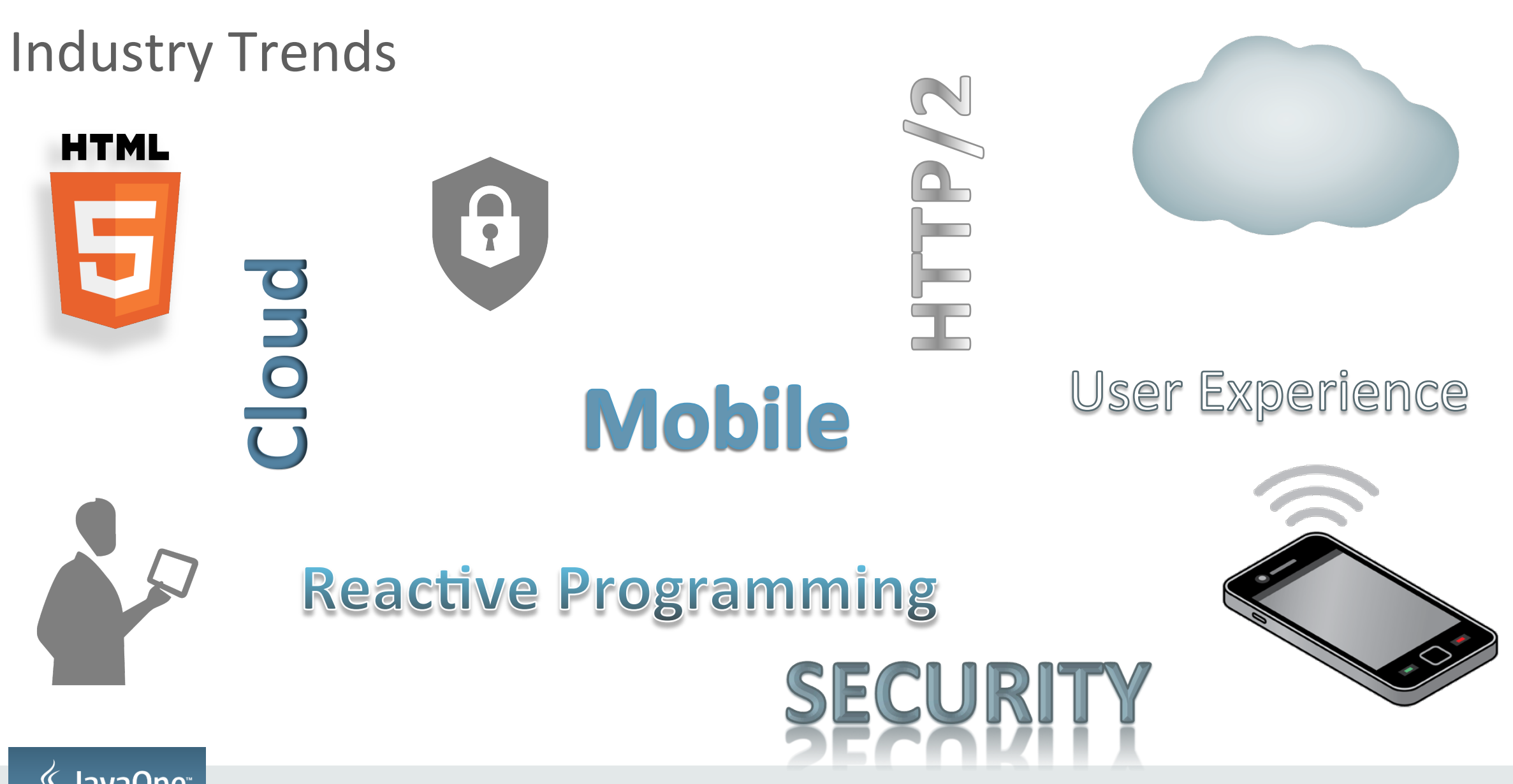

*v*aOne<sup>®</sup> **DRACLE** 

Copyright  $\odot$  2015, Oracle and/or its affiliates. All rights reserved.

## Java EE 8 - Driven by Community Feedback

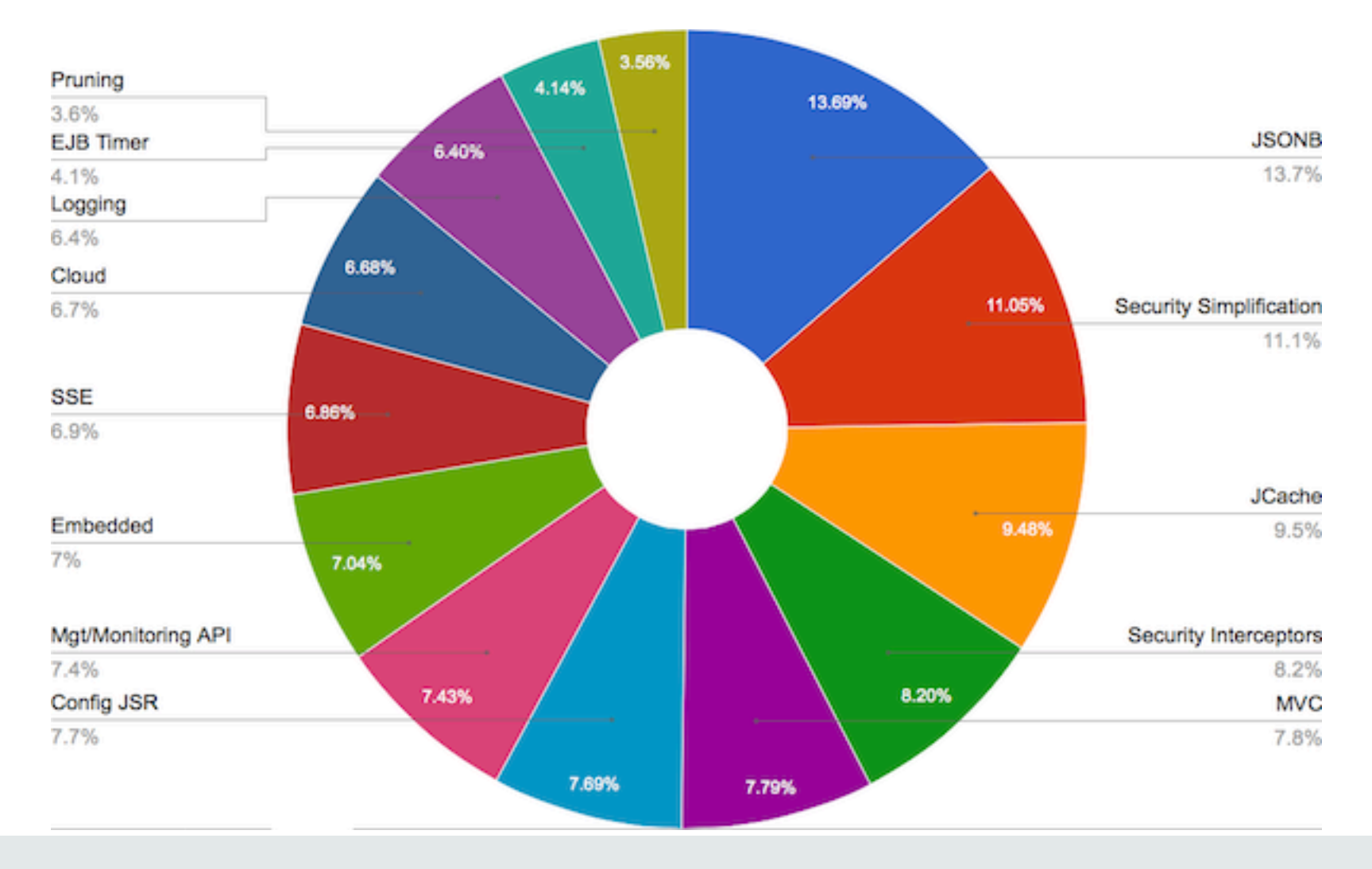

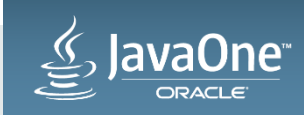

Copyright  $\odot$  2015, Oracle and/or its affiliates. All rights reserved. |

## Java EE 8 Themes

- HTML5 / Web Tier Enhancements
- Ease of Development / CDI alignment
- Infrastructure for running in the Cloud

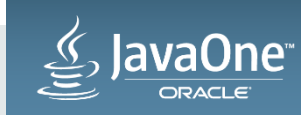

## HTML5 Support / Web Tier Enhancements

- JSON Binding
- JSON Processing enhancements
- Server-sent events
- Action-based MVC
- HTTP/2 support

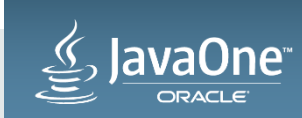

## **JSON-B 1.0 Java API for JSON Binding**

- API to marshal/unmarshal Java objects to/from JSON
	- $-$  Similar to JAXB runtime API in XML world
- Draw from best practices of existing JSON binding implementations
	- MOXy, Jackson, GSON, Genson, Xstream, …
	- Allow switch of JSON binding providers
- Default mapping of classes to JSON
	- $-$  Annotations to customize the default mappings
	- $-$  JsonbProperty, JsonbTransient, JsonbNillable, JsonbValue, ...

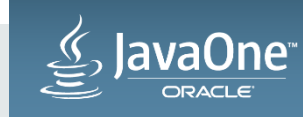

## **JSON-B 1.0 Java API for JSON Binding**

- JsonBuilder
	- Client's entry point to JSON Binding API
	- $-$  Operations for selecting provider implementation; setting configuration properties

### • Jsonb

- $-$  Abstraction over JSON Binding framework operations
- Created using JsonBuilder
- $-$  fromJson: read JSON input, unmarshal to Java objects content tree
- toJson: marshall Java objects content tree to JSON input

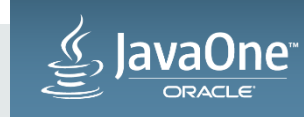

## **JSON-B 1.0**

```
@Entity public class Person {
  @Id String name;
  String gender;
  		@ElementCollection	Map<String,String>	phones;	
  ... // getters and setters
}	
Person duke = new Person();
duke.setName("Duke");	
duke.setGender("M");	
phones = new HashMap \le String, String \ge ();
```

```
phones.put("home", "650-123-4567");
phones.put("mobile", "650-234-5678");
duke.setPhones(phones);
```

```
Jsonb jsonb = JsonbBuilder.create();
jsonb.toJson(duke,	System.out)	;
```
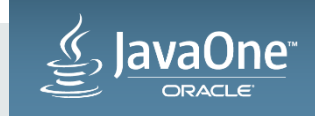

```
\{				"name":"Duke",	
     				"gender":"M",	
     				"phones":{	
         							"home":"650-123-4567",	
         							"mobile":"650-234-5678"}
```
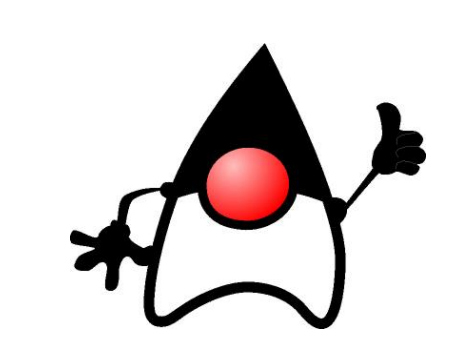

 } 

## **JSON-B 1.0**

- All the way from client to database
	- JSON-B will provide JAX-RS a standard way to support "application/json" media type

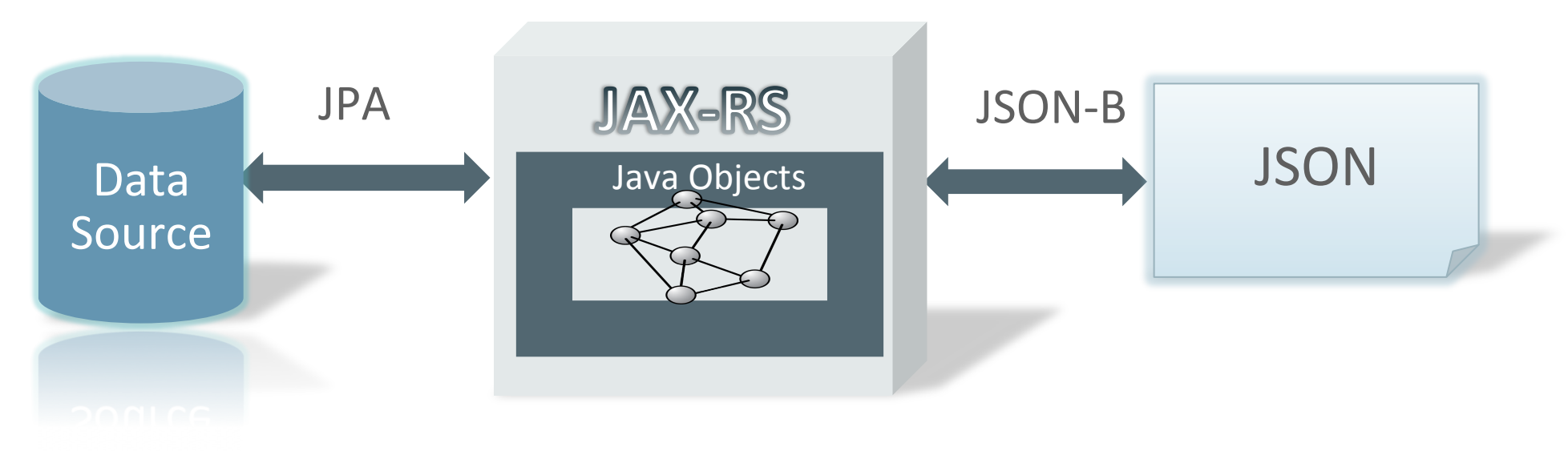

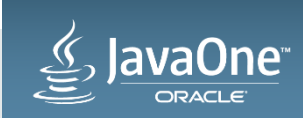

Copyright  $\odot$  2015, Oracle and/or its affiliates. All rights reserved.

## **JSON-P 1.1 Java API for JSON Processing**

- Keep JSON-P spec up-to-date
- Track new standards
- Add editing operations to JsonObject and JsonArray
- Helper classes and methods to better utilize SE 8's stream operations

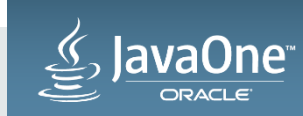

**Tracking new standards** 

- JSON-Pointer IETF RFC 6901
	- String syntax for referencing a value "/0/phones/mobile"

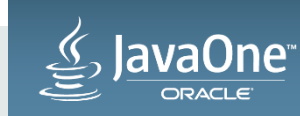

Copyright  $\odot$  2015, Oracle and/or its affiliates. All rights reserved. |

```
JsonArray	contacts	=	Json.createArrayBuilder()	
  		.add(Json.createObjectBuilder()	
     .add("name", "Duke")
     .add('gender'', 'M'')					.add("phones",	Json.createObjectBuilder()	
         								.add("home",	"650-123-4567")	
         .add("mobile", "650-234-5678"))		.add(Json.createObjectBuilder()	
     .add("name", "Jane")
     .add("gender", "F")					.add("phones",	Json.createObjectBuilder()	
         								.add("mobile",	"707-555-9999")))	
  .buid();
```

```
\mathbb{L}		{	
     				"name":"Duke",	
     				"gender":"M",	
     				"phones":{	
         							"home":"650-123-4567",	
         							"mobile":"650-234-5678"}},	
		{	
     				"name":"Jane",	
     				"gender":"F",	
     				"phones":{	
         							"mobile":"707-555-9999"}}	
1^-
```
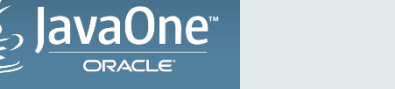

```
JsonArray contacts = ...;
JsonPointer p =				new	JsonPointer("/0/phones/mobile");	
JsonValue v = p.getValue(contacts); <
                                                                  \mathbb{L}	{	
                                                                       				"name":"Duke",	
                                                                       				"gender":"M",	
                                                                       				"phones":{	
                                                                          							"home":"650-123-4567",	
                                                                         							"mobile":"650-234-5678"}},	
                                                                  		{	
                                                                       				"name":"Jane",	
                                                                       				"gender":"F",	
                                                                       				"phones":{	
                                                                          							"mobile":"707-555-9999"}}	
                                                                  1^-
```
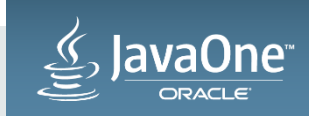

```
JsonArray contacts = ...;
JsonPointer p =				new	JsonPointer("/0/phones/mobile");	
contacts = p.replace(contacts, "650-555-1212");
```

```
\mathbb{L}	{	
     				"name":"Duke",	
     				"gender":"M",	
     				"phones":{	
         							"home":"650-123-4567",	
         							"mobile":"650-234-5678"}},	
		{	
     				"name":"Jane",	
     				"gender":"F",	
     				"phones":{	
         							"mobile":"707-555-9999"}}	
1^-
```
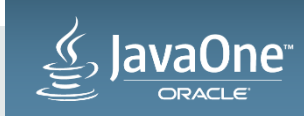

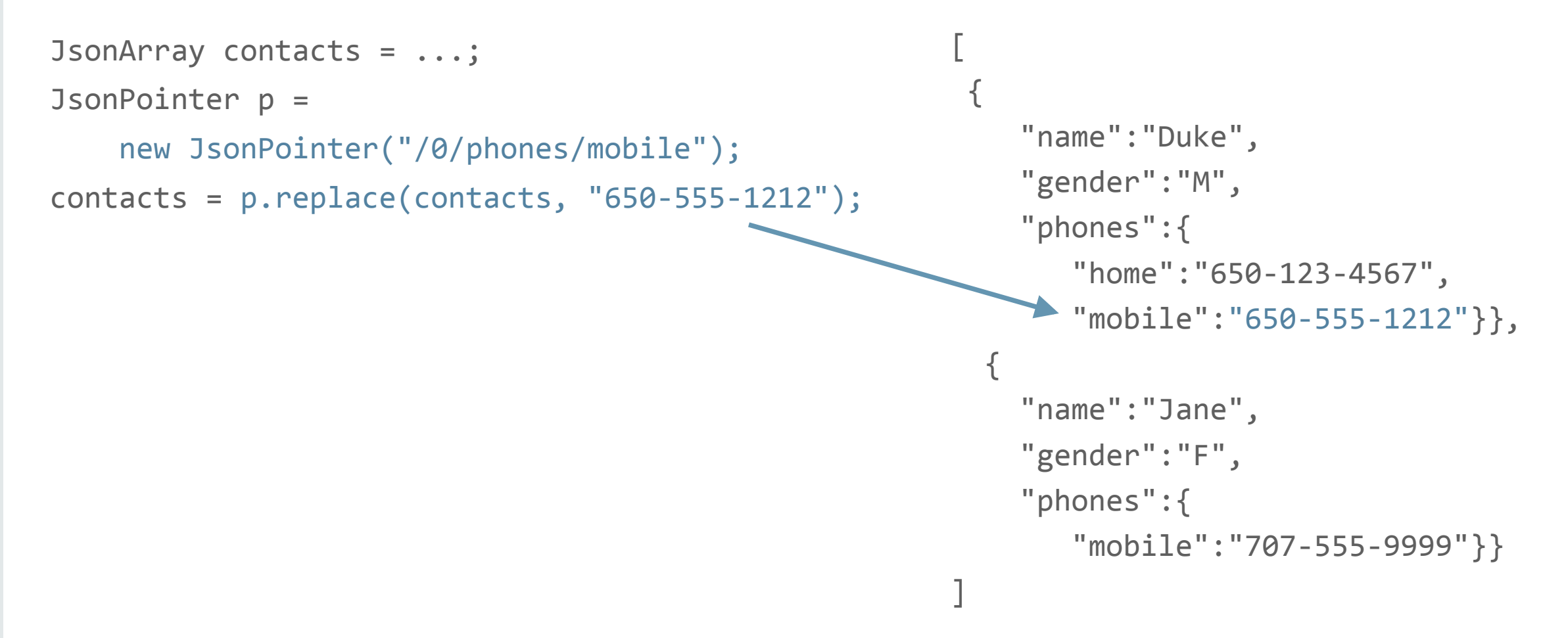

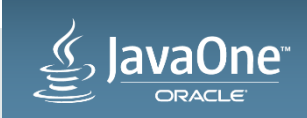

### **JSON-P 1.1 Tracking new standards**

- JSON-Patch IETF RFC 6902
- Patch is a JSON document
	- $-$  Array of objects / operations for modifying a JSON document
	- $-$  add, replace, remove, move, copy, test
	- $-$  Must have "op" field and "path" field

```
[	
 		{"op":"replace",	"path":"/0/phones/mobile",	"value":"650-111-2222"},	
 {^{\prime}}"op":"remove", "path":"/1"}
1^-
```
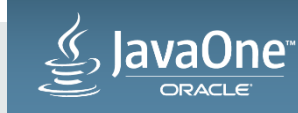

```
JsonPatchBuilder builder = new JsonPatchBuilder();
JsonArray patch =builder.replace("0/phones/mobile", "650-111-2222")
   . remove(''/1")
   			.build();	
                                                           \mathbb{L}	{
```

```
				"name":"Duke",	
     				"gender":"M",	
     				"phones":{	
         							"home":"650-123-4567",	
         							"mobile":"650-234-5678"}},	
		{	
     				"name":"Jane",	
     				"gender":"F",	
     				"phones":{	
         							"mobile":"707-555-9999"}}	
1^-
```
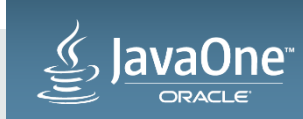

```
JsonPatchBuilder	builder	=	new	JsonPatchBuilder();	
JsonArray patch =builder.replace("0/phones/mobile", "650-111-2222")
   . remove(''/1")
   			.build();	
                                                          \mathbb{L}
```

```
JsonArray result = patch.apply(contacts);
```

```
	{	
     				"name":"Duke",	
     				"gender":"M",	
     				"phones":{	
         							"home":"650-123-4567",	
         							"mobile":"650-111-2222"}},	
{	
     				"name":"Jane",	
     				"gender":"F",	
     				"phones":{	
         							"mobile":"707-555-9999"}}
```
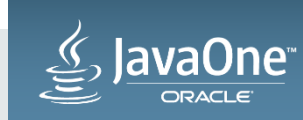

 $1^-$ 

```
JsonPatchBuilder builder = new JsonPatchBuilder();
JsonArray patch =builder.replace("0/phones/mobile", "650-111-2222")
   . remove(''/1")
   			.build();	
                                                               \mathbb{L}	{	
                                                                    				"name":"Duke",	
                                                                    				"gender":"M",	
                                                                    				"phones":{	
                                                                       							"home":"650-123-4567",
```
JsonArray result = patch.apply(contacts);

```
							"mobile":"650-111-2222"}}
```
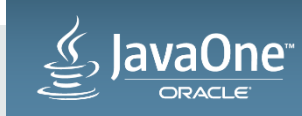

 $1^-$ 

#### **JSON Query using Lambda Operations**

```
JsonArray contacts = ...;
List<String> femaleNames =
   			contacts.getValuesAs(JsonObject.class).stream()	
         								.filter(x->"F".equals(x.getString("gender")))	
         								.map(x->(x.getString("name"))	
         								.collect(Collectors.toList());
```
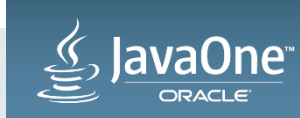

**JSON query collecting results in JsonArray** 

```
JsonArray contacts = \ldots;
```
JsonArray femaleNames = 

```
			contacts.getValuesAs(JsonObject.class).stream()
```

```
								.filter(x->"F".equals(x.getString("gender")))
```

```
map(x-)(x.getString("name"))
```

```
								.collect(JsonCollectors.toJsonArray());
```
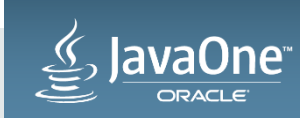

## Server-sent Events

- Part of HTML5 standardization
- Server-to-client streaming of text data
- Mime type is text/event-stream
- Long-lived HTTP connection
	- $-$  Client establishes connection
	- $-$  Server pushes update notifications to client
	- Commonly used for one-way transmission for period updates or updates due to events

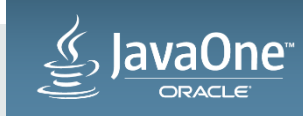

## Server-sent Events

- JAX-RS a natural fit
	- Streaming HTTP resources already supported
	- Small extension
		- Server API: new media type; EventOutput
		- Client API: new handler for server side events
	- Convenience of mixing with other HTTP operations; new media type
	- Jersey (JAX-RS RI) already supports SSE

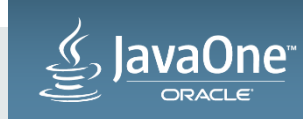

### Server-sent events **JAX-RS resource class**

```
@Path("tickers")	
public class StockTicker {
   			@Get	@Produces("text/event-stream")	
   public EventOutput getQuotes() {
       EventOutput eo = new EventOutput();
       new StockThread(eo).start();
       return eo;
			}
```
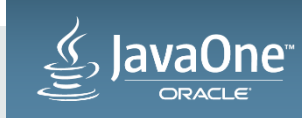

} 

## Server-sent events **JAX-RS StockThread class**

class StockThread extends Thread { private EventOutput eo; private AtomicBoolean ab = new AtomicBoolean(true);

```
public StockThread(EventOutput eo) {
   this.eo = eo;
}<br>}
public void terminate() {
   					ab.set(false);
```

```
@Override	
public void run() \{while (ab.get()) {
     try {
            \frac{1}{2}...
         eo.send(new StockQuote("..."));
           \frac{1}{2}...
       						}	catch	(IOException	e)	{	
            \frac{1}{2}...
						}	
				}	
			}	
	}
```
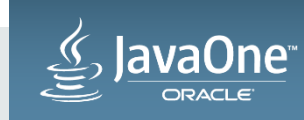

 } 

## Server-sent events **JAX-RS Client**

```
WebTarget target = client.target("http://example.com/tickers");
EventSource eventSource = new EventSource(target) {
   			@Override	
   public void onEvent(InboundEvent inboundEvent) {
     StockQuote sq = inboundEvent.readData(StockQuote.class);
     \frac{1}{2}...
				}	
  		};	
eventSource.open();
```
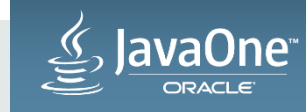

## Model View Controller (MVC) **2 Main Styles**

- Component-based MVC
	- Style made popular by component frameworks
	- Controller provided by the framework
	- JSF, Wicket, Tapestry…
- Action-based MVC
	- $-$  Controllers defined by the application
	- Struts 2, Spring MVC…

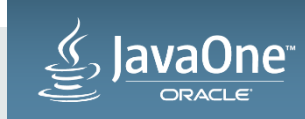

## **MVC 1.0**

- Action-based model-view-controller architecture
- Glues together key Java EE technologies:
	- Model
		- CDI, Bean Validation, JPA
	- View
		- Facelets, JSP
	- Controller
		- JAX-RS resource methods

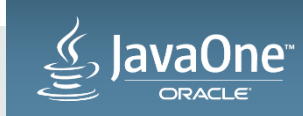

## **MVC 1.0 JAX-RS** controller

@Path("hello") public class HelloController { @Inject private Greeting greeting;

```
			@GET	
			@Controller	
public String hello() {
  greeting.setMessage("Hello there!");
  					return	"hello.jsp";	
			}
```
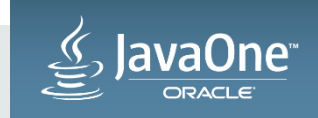

} 

## **MVC 1.0 JAX-RS** controller **and the set of the set of the set of the set of the set of the set of the set of the set of the set of the set of the set of the set of the set of the set of the set of the set of the set of the set of**

@Path("hello") public class HelloController { @Inject private Greeting greeting;

```
			@GET	
			@Controller	
public String hello() {
  greeting.setMessage("Hello there!");
  return "hello.jsp";
			}
```

```
@Named	
@RequestScoped
public class Greeting {
  private String message;
```

```
public String getMessage() {
   return message;
		}	
 public void setMessage(message) {
   this.message = message;
		}
```
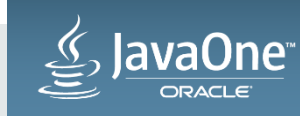

} 

 } 

## **MVC 1.0**

#### **View**

```
<%@ page contentType="text/html;charset=UTF-8" language="java" %>
<html>	
<head>	
   <title>Hello</title>
</head>	
<body>	
<h1>${greeting.message}</h1>	
</body>	
</html>
```
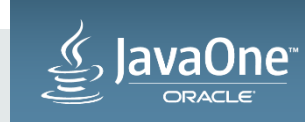

## HTTP/2

### **Address the Limitations of HTTP 1.x**

- HTTP 1.1 uses TCP poorly
	- HTTP flows are short and bursty
	- TCP was built for long-lived flows
- Workarounds
	- Sprites
	- Domain sharding
	- Inlining
	- $-$  File concatenation

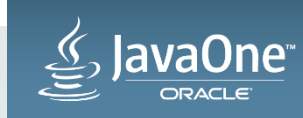

## HTTP/2 **Address the Limitations of HTTP 1.x**

HTTP/2 Goals:

- Reduce latency
- Address the HOL blocking problem
- Support parallelism (without requiring multiple connections)
- $\bullet$  Retain semantics of HTTP 1.1
- Define interaction with HTTP  $1.x$

HTTP/2 standard is now final

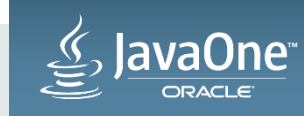

## HTTP/2 Request Response Multiplexing

**Connections, Streams, Messages, Frames** 

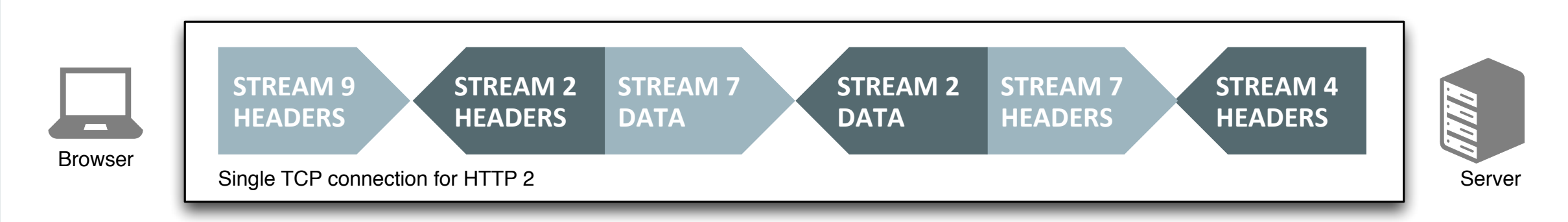

- $\bullet$  Communication broken into frames
- Logical streams can be interwoven over a single TCP connection

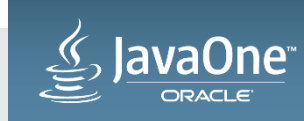

## HTTP/2

#### **Features**

- Request/Response multiplexing over single connection
	- $-$  Fully bidirectional
	- $-$  Multiple streams
- Binary Framing
- Stream Prioritization
- Server Push
- Header Compression
- Upgrade from HTTP 1.1

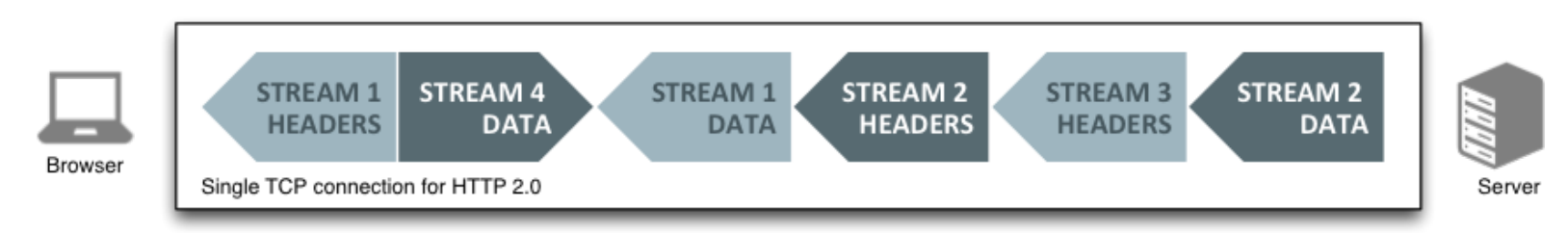

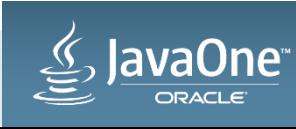

## Servlet 4.0 **HTTP/2 Features in Servlet API**

- Request/response multiplexing
	- Servlet Request as HTTP/2 message
- Stream prioritization
	- $-$  Add stream priority to HttpServletRequest
- Server push
- Binary framing
	- Hidden from API
- Upgrade from HTTP 1.1

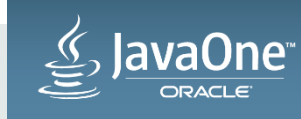

## Ease of Development / CDI Alignment

- Security interceptors
- Simplified messaging with JMS message-driven beans
- JAX-RS injection alignment
- WebSocket scopes
- Pruning of EJB 2.x client view and IIOP interoperability

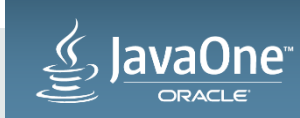

#### **Authorization via CDI Interceptors**

```
@IsAuthorized("hasRoles('Manager')	&&	schedule.officeHrs")	
void transferFunds()
```
@IsAuthorized("hasRoles('Manager') && hasAttribute('directReports', employee.id)") double getSalary(long employeeId);

@IsAuthorized(ruleSourceName="java:app/payrollAuthRules", rule="report") void displayReport();

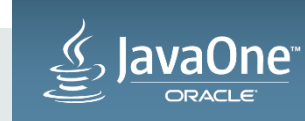

Copyright  $\odot$  2015, Oracle and/or its affiliates. All rights reserved.

## **JMS 2.1**

**New API to receive messages asynchronously** 

- Continue the ease-of-use improvements started in JMS 2.0
- Improve the API for receiving messages asynchronously
	- Improve JMS MDBs
	- $-$  Provide alternative to JMS MDBs

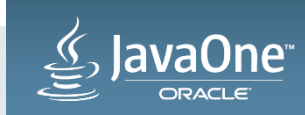

## JMS 2.1 **JMS MDBs in Java EE 7**

- $@MessageDriven(activationConfig = \{$ 
	- @ActivationConfigProperty(propertyName="connectionFactoryLookup", propertyValue="jms/myCF"),
	- @ActivationConfigProperty(propertyName="destinationLookup", propertyValue="jms/myQueue"),
	- @ActivationConfigProperty(propertyName="destinationType", propertyValue="javax.jms.queue")})

```
public class MyMDB implements MessageListener {
   public void onMessage(Message message) {
       // extract message body
       String body = message.getBody(String.class));
       // process message body
```
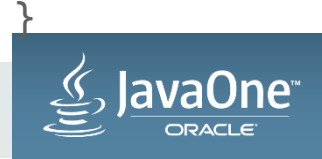

 } 

## JMS 2.1 **"Flexible" JMS MDBs**

- User-defined callback methods
	- $-$  Possibly more than one callback method
- Configured using JMS-specific annotations
- Flexible method signatures
	- Syntactic sugar to provide direct access to concrete message type, message body, message headers, message properties

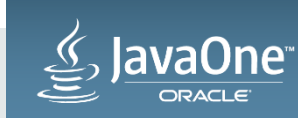

### **JMS 2.1 Flexible JMS MDBs - Queues**

@MessageDriven

 $\bullet\quad\bullet\quad\bullet$ 

 } 

} 

```
public class MyMDB {
```
 @JMSQueueListener(destinationLookup="java:global/requestQueue") 

```
public void myCallback(Message message) {
```
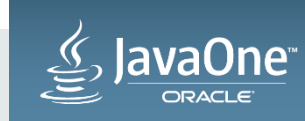

Copyright  $\oslash$  2015, Oracle and/or its affiliates. All rights reserved. |

### **JMS 2.1 Flexible JMS MDBs - Durable Topics**

@MessageDriven

```
public class MyMDB {
```

```
			@JMSDurableTopicListener(
```

```
						destinationLookup="java:global/requestQueue",
```

```
						connectionFactoryLookup="java:global/connectionFactory",
```

```
						subscriptionName="mySubName",
```

```
						clientId="myClientId")
```

```
public void myCallback(Message message) {
```
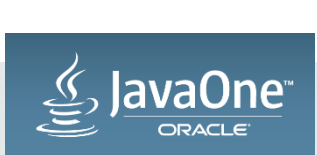

 ... 

 } 

} 

## **JMS 2.1**

#### **Flexible JMS MDBs - User-defined callback methods**

#### @MessageDriven

```
public class MyMDB {
```

```
			@JMSQueueListener(destinationLookup="java:global/requestQueue")
```

```
public void myCallback(
```

```
String messageText,
```

```
					@MessageHeader(Header.JMSCorrelationID)	String	correlationID,
```

```
@MessageProperty("price") long price) {
```
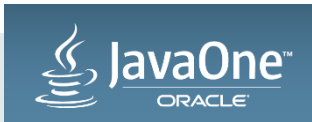

 ... 

 } 

} 

## Pruning **Two-phase Process**

- Platform Expert Group N defines technology as "Proposed Optional"
- Platform Expert Group N+1 may define technology as "Optional"  $-$  Expert group may defer decision to EG N+2...
- "Optional" means vendor can still implement it
	- $-$ Implementation must conform to spec requirements
	- $-$ Implementation is all-or-nothing, can't pick and choose

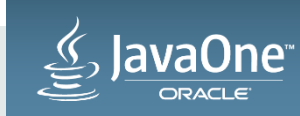

## Candidates for Proposal Optional status

- CORBA, including support for IIOP interoperability
- EJB 2.x remote and local client views
	- EJBObject, EJBHome
	- EJBLocalObject, EJBLocalHome

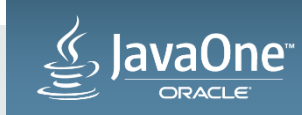

## Pruning **EJB 2.x Client View**

public interface PayrollHome extends javax.ejb.EJBLocalHome public Payroll create() throws CreateException, RemoteException; ... } public interface Payroll extends javax.ejb.EJBLocalObject { public double getSalary(int empId) throws RemoteException;

#### **EJB 3.0 Client View**

 ... 

} 

public interface Payroll { public double getSalary(int EmpId);

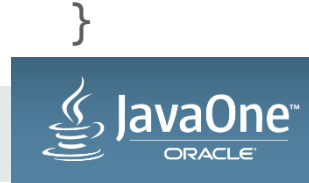

 ... 

Copyright  $\odot$  2015, Oracle and/or its affiliates. All rights reserved.

## Modernize the Infrastructure **For On-Premise and for in the Cloud**

• Java EE Management 2.0

– REST-based APIs for Management and Deployment 

- Java EE Security 1.0
	- $-$  Authorization
	- Password Aliasing
	- User Management
	- Role Mapping
	- $-$  Authentication
	- $-$  REST Authentication

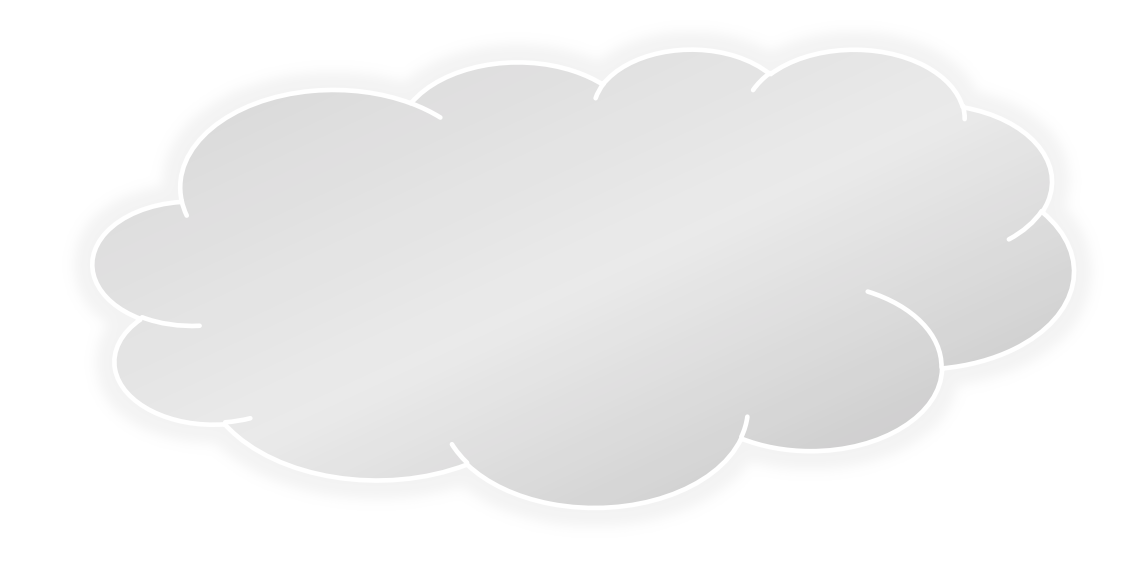

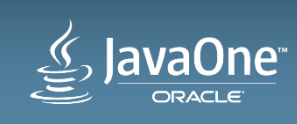

## Java EE Management 2.0

- Update to JSR 77 (J2EE Management)
- REST-based interfaces to augment (or replace) current Management EJB APIs
	- Currently used OBJECT\_NAME to become URL
	- $-$  Define CRUD operations over individual managed objects
	- Server-sent events used for event support
- Simple deployment interfaces also to be considered as part of management API

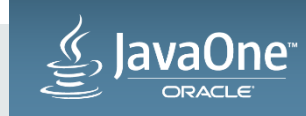

**Candidate Areas to Enhance Portability, Flexibility, Ease-of-Use** 

- Password Aliasing
- User Management
- Role Mapping
- Authentication
- REST Authentication
- Authorization

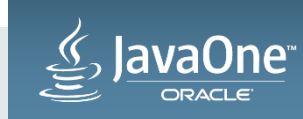

**Password Aliasing** 

### • Standardized syntax for password aliases

 $-$  Avoids storing passwords in clear text in code, deployment descriptors, files

```
• aDataSourceDefinition(
```

```
																					name="java:app/MyDataSource",		
																					className="com.example.MyDataSource",
```

```
																					...	
                                  																					user="duke",		
                                  																					password="${ALIAS=dukePassword}")
```
• Standardized secure credentials archive for bundling alias and password with app

```
- Used by platform as credential store for resolving alias
```
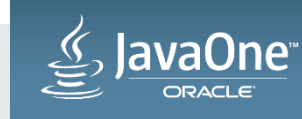

**User Management** 

- Allow application to manage its own users and groups
	- $-$  Without need to access server configuration
- Users stored in application-specified repository (e.g., LDAP)
- User service manipulates users from user source

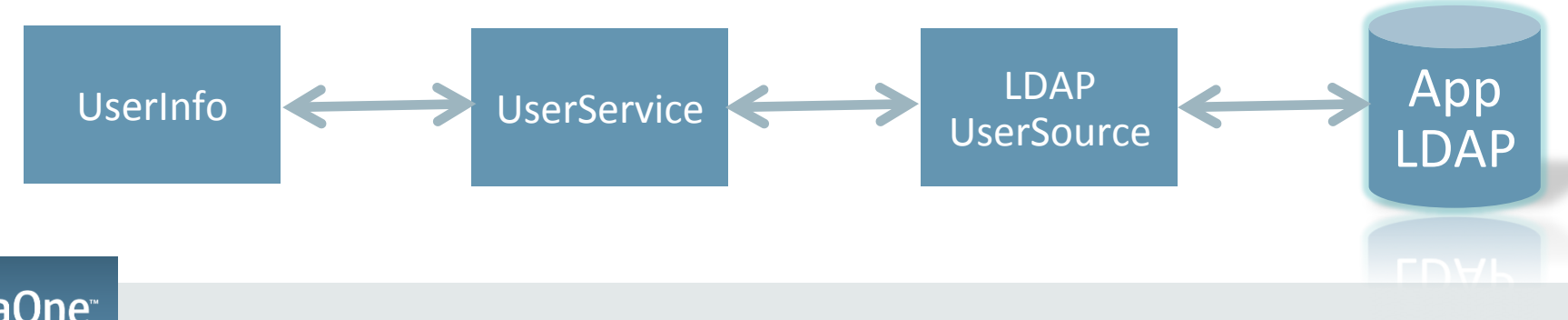

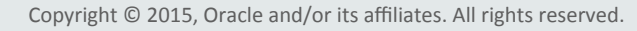

**User Management** 

- UserSourceDefinition
- UserService
	- $-$  Create/delete users, create/delete groups, add user to group, load UserInfo by user name; etc...
- UserInfo
	- $-$  get user name, password, get user's roles, get user's attributes, ...

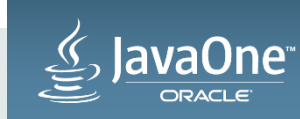

#### **User Management**

```
@LdapUserSourceDefinition(	
  		name="java:app/ldapUserSource",	
  		ldapUrl="ldap://someURL",	
  		ldapUser="ElDap",	
  		ldapPassword="${ALIAS=LdapPW}",	
  		...	
\left( \begin{array}{c} 1 \end{array} \right)public class MyAuthenticator {
  		@Resource(lookup="java:app/ldapUserSource")	
  private UserService userService;
  private boolean isAccountEnabled(String username) {
    return userService.loadUserByUsername(username).isEnabled();
		}	
		...	
}
```
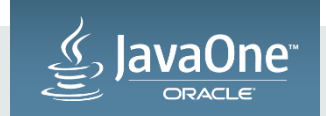

## Java EE Security 1.0 **Role Mapping**

- Standardize role service
	- $-$  Role mappings can be stored in app-specified repository (e.g., LDAP)
	- $-$  Application can assign roles to users and groups, based on application-specific model
	- $-$  Without need to access server configuration

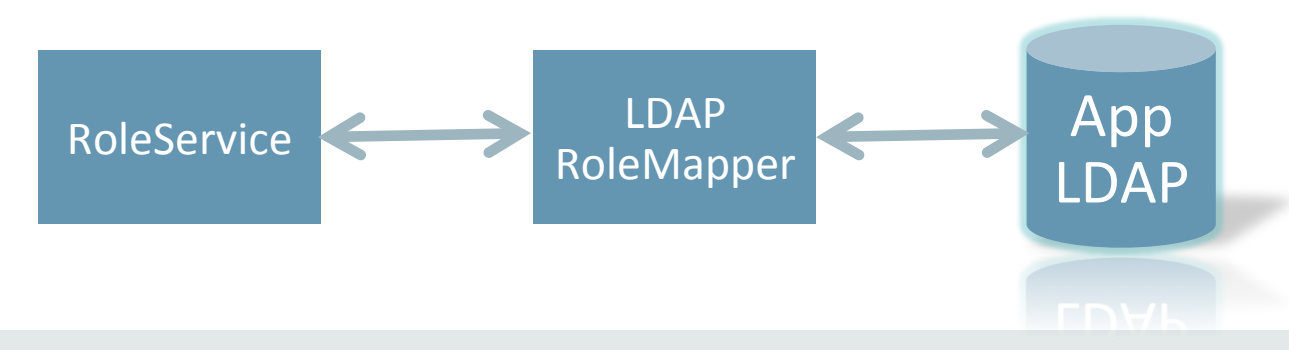

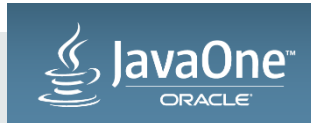

Copyright  $\odot$  2015, Oracle and/or its affiliates. All rights reserved.

## Java EE Security 1.0 **Role Mapping**

- RoleMapperDefinition
	- DataSource, Ldap, Memory/File, Custom, predefined
- RoleService
	- $-$  grant/revoke roles for user/group, get roles for user/group, ...

```
@Resource(lookup="java:app/devRoleMapper")	
RoleService roleService;	
List<String> getRoles(String username) {
   return roleService.getRolesForUser(username);
}
```
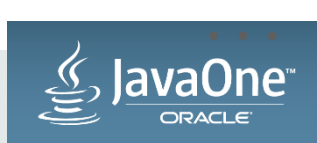

## Java EE 8 JSRs

- Java EE 8 Platform (JSR 366)
- CDI 2.0 (JSR 365)
- JSON Binding 1.0 (JSR 367)
- JMS 2.1 (JSR 368)
- Java Servlet 4.0 (JSR 369)
- JAX-RS 2.1 (JSR 370)
- MVC 1.0 (JSR 371)
- JSF 2.3 (JSR 372)
- Java EE Management 2.0 (JSR 373)
- JSON-P 1.1 (JSR 374)
- Java EE Security 1.0 (JSR 375)

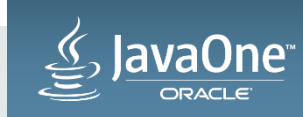

## Expected MRs and small JSRs

- Connector Architecture
- WebSocket
- Interceptors
- JPA
- EJB
- JTA
- Bean Validation
- Batch

 $\bullet$  …

• JavaMail

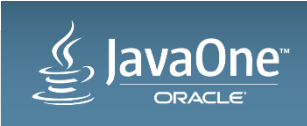

Copyright  $\odot$  2015, Oracle and/or its affiliates. All rights reserved.

## **Transparency**

**Commitment to JCP transparent processes** 

- Our Java EE 8 JSRs run in the open on java.net
	- $-\hbar$ ttp://javaee-spec.java.net
	- $-$  One project per JSR  $-$  jax-rs-spec, mvc-spec, servlet-spec,...
	- $-$  https://java.net/projects/javaee-spec/pages/Specifications
- Publically viewable Expert Group mail archive
	- Users observer lists gets all copies
- Publicly accessible download area
- Publicly accessible issue tracker / JIRA

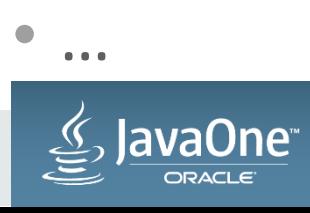

## How to Get Involved

- Adopt a JSR
	- hkp://glassfish.org/adoptajsr
- Join an Expert Group project
	- http://javaee-spec.java.net
	- $-\frac{https://java.net/projects/javaee-spec/pages/Specifications}{$
- The Aquarium
	- hkp://blogs.oracle.com/theaquarium
- Java EE 8 Reference Implementation
	- $-$  http://glassfish.org

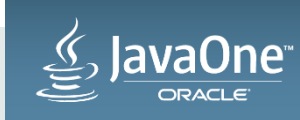

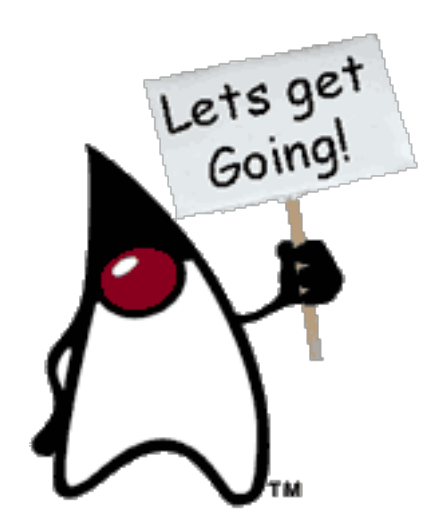

## Where to Learn More...

CON2391 CDI 2.0: What's in the Works?  $-$  Monday 12:30

CON4192 What's Next for JAX-RS  $2.1$ ? – Monday 2:30

CON3561 What's New in the API for JSON Processing?  $-$  Monday 4:00

CON3942 What's Coming in JMS  $2.1 -$  Monday 4:00

CON6155 What's New in Java API for JSON Binding– Monday 5:30

BOF3658 JSF 2.3: Continued Return on Investment with Incremental Innovation  $-$  Monday 7:00

BOF4085 The JMS BOF  $-$  Monday 9:00

CON3659 Finally, the Java EE Security API – Tuesday 11:00

CON3629 Servlet 4.0: HTTP/2 and Reactive Programming in Java EE  $8 -$  Tuesday 12:30

CON7631 What's New in the Java Persistence API – Tuesday 12:30

CON4176 Introduction to MVC  $1.0 -$  Tuesday 2:30

CON2876 JSR 373: New Java EE Management API – Tuesday 4:00 

BOF 2555 Meet the Java EE Specification Leads  $-$  Tuesday 8:00

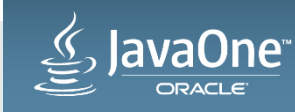

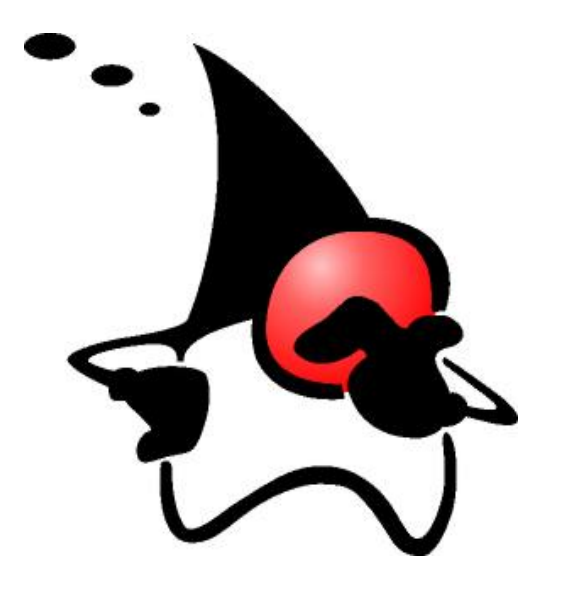

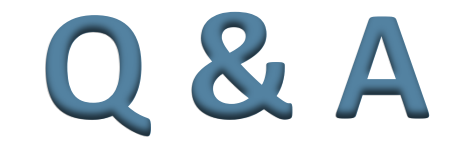

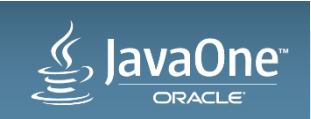

Copyright © 2015, Oracle and/or its affiliates. All rights reserved. |

# Integrated Cloud **Applications & Platform Services**

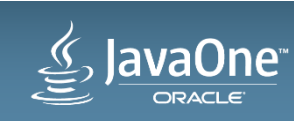

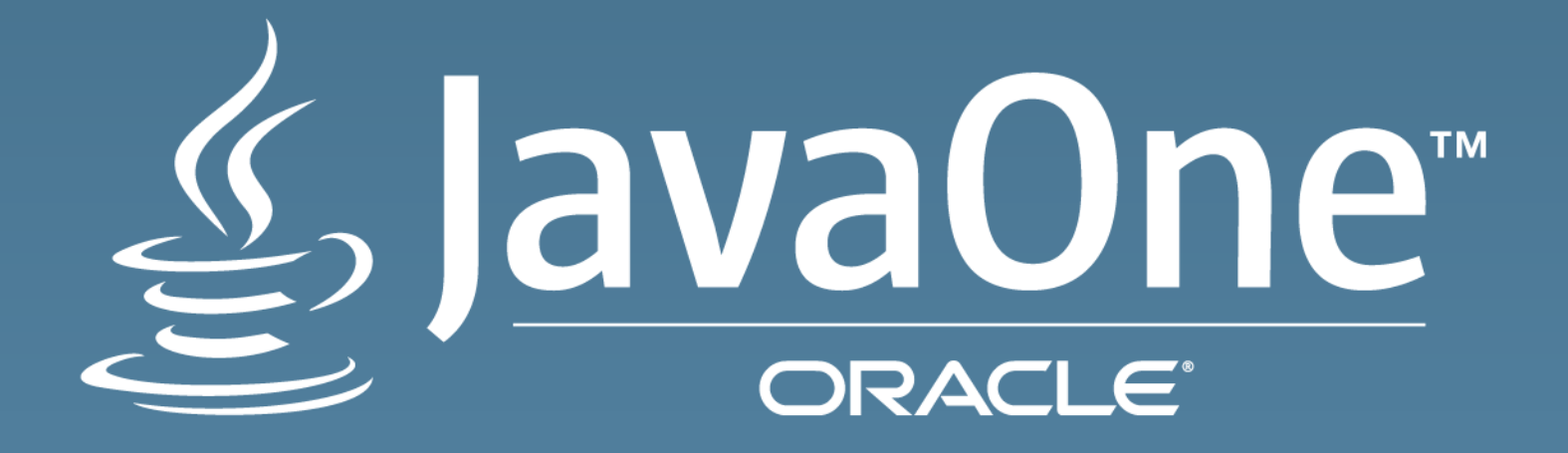

ORACLE®